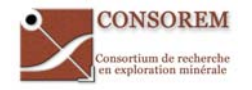

## 2009-01 : Software tool for processing lithogeochemical data

The project 2009‐01 is the second phase of the project 2008‐07, which took an interest at the processing of alteration data and evaluated the advantages and disadvantages of the main alteration

processing methods. Several new alteration diagrams had been proposed to improve the alteration indices usually used. Also, altered rocks were processed using the newly‐developed mass balance method. As the handling of the new diagrams, as well as the method developed to model the precursors, can be fastidious, CONSOREM is developing a software tool to facilitate the access to these new methods. The development of this software for the processing of lithogeochemical data had been the focus of the second phase of the project.

Following recommendations made by members of the CONSOREM, the capacity of the software has been

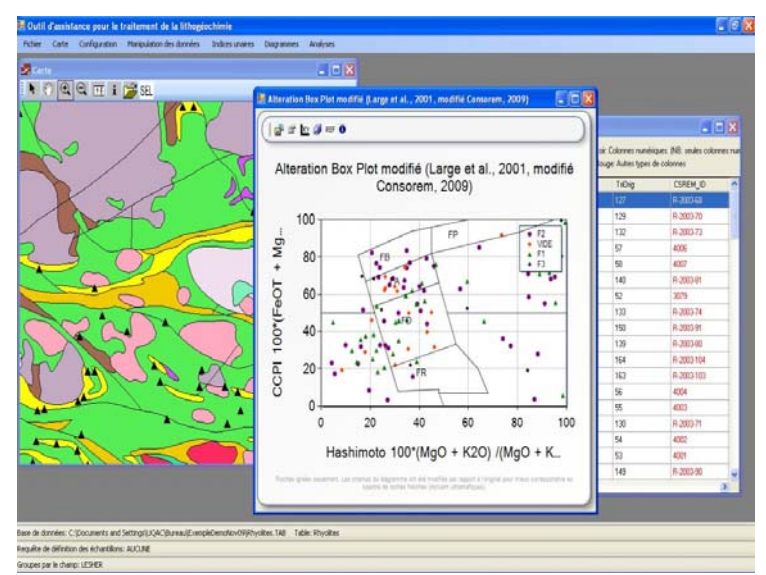

**Software for processing lithogeochemistry**

extended by integrating several tools useful to litho‐geochemical investigations in an exploration context, which necessitate petrogenetic and fertility investigations. The software delivered to the members in April 2012 thus contains many diagrams for petrogenetic, alteration and fertility investigations (binary, tertiary and arachnid diagrams). The software contains 70 diagrams as well as over 30 indices, and integrates several diagrams and indices developed by the CONSOREM these past years, including the PER‐GH, carbonisation indices and the arachnid‐PGE diagram. The software contains also a tool developed during project 2009‐09, and that discriminates sedimentary from igneous protoliths, as well as the calculations for the CIPW normative minerals.

The software contains many functionalities such as: 1) geochemical re‐calculations (cationic, to 100% , molar, anhydrous, …); 2) integration of data in MapInfo windows; 3) simultaneous selections between graphics, maps and tables; 4) reference data such as the geochemical reservoirs (Bulk Earth, etc.) that can be displayed on the diagrams, etc.

The software contains also an activation key system based on the material characteristics of the computer on which it is installed, which enable the CONSOREM to keep the control of this new tool. This new software tool has become a very efficient product for many aspects of exploration, mostly thanks to its conviviality, its functionalities and to the many methods developed by the CONSOREM that it integrates.

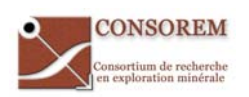

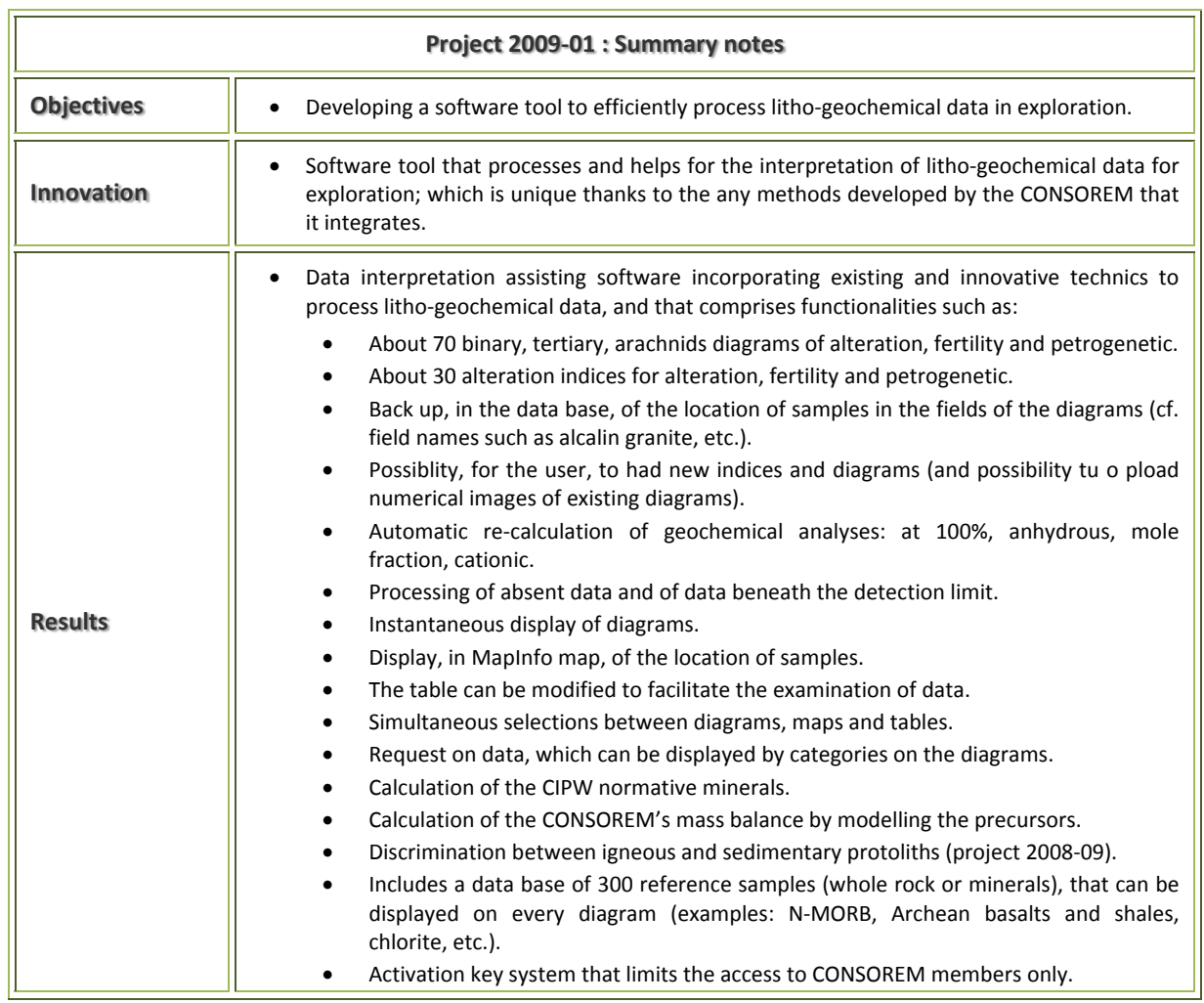

 $\overline{\phantom{0}}$